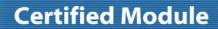

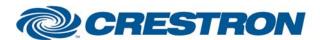

Partner: Pioneer Model: PRO-1410HD Device Type: Plasma Display

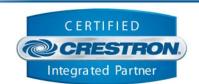

| <b>GENERAL INFORMATIO</b>   | N                                                                                                    |
|-----------------------------|----------------------------------------------------------------------------------------------------|
| SIMPLWINDOWS NAME:          | Pioneer PRO-1410HD Full Control                                                                                                    |
| CATEGORY:                   | TV/Video Projector                                                                                                    |
| VERSION:                    | 1.0                                                                                                    |
| SUMMARY:                    | This module controls the Pioneer PRO-1410HD and provides true feedback.                                                                                                    |
| GENERAL NOTES:              | This module will control the Pioneer PRO-1410HD Plasma Display. It also provides true feedback for power state, current source selected, and image adjustment levels.  Note that the PC_2 and Component_2 inputs share the same set of BNC connectors. You must specify in the setup menus of the display, which type of input you want to use the BNC connectors for. This is done using the IR remote. Press Menu, then select Setup, then scroll to the BNC Input selection, and select which input to use. Based on this selection, only of the Input_PC_2_(BNC) or Input_Component_2_(BNC) will function.  This module includes adjustment controls for brightness, contrast, sharpness, color, and tint. Some of these adjustments will not be valid based on the current source selected on the display.  This module also includes controls for the Multi Screen feature of the display, which allows you to show two images simultaneously on the display. You can select one of three image display categories:  1. Single Image  2. Dual Image – with multiple selections within this category  In either Dual Image or Picture-In-Picture mode, you select which source is displayed in each window by first selecting the "Active" window. Then use the single set of input selection inputs to choose the source for the "Active" window.  This module has a Poll_Enable input. This input should have a "1" on it for this module to function properly. |
| CRESTRON HARDWARE REQUIRED: | ST-COM, C2COM, C2COM-3, C2COM-2                                                                                                    |
| SETUP OF CRESTRON HARDWARE: | RS232 Baud: 9600 Parity: None Data Bits: 8 Stop Bits: 1                                                                                                    |
| VENDOR FIRMWARE:            | None                                                                                                    |

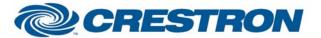

## **Certified Module**

Partner: Pioneer
Model: PRO-1410HD

**Device Type: Plasma Display** 

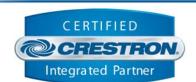

VENDOR SETUP:

None

CABLE DIAGRAM:

CNSP-124

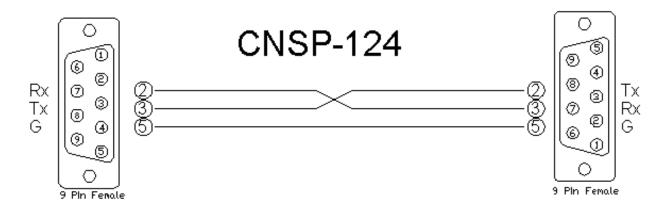

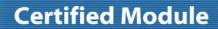

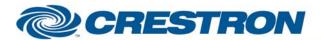

Partner: Pioneer Model: PRO-1410HD Device Type: Plasma Display

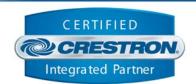

| CONTROL:            |   |                                                                                                    |
|---------------------|---|----------------------------------------------------------------------------------------------------|
| Power_On/Off/Toggle | D | Pulse to turn the display on and off.                                                                                            |
| Input_*             | D | Pulse to select the input.                                                                                                    |
| Aspect_*            | D | Pulse to select the aspect ratio for the display                                                                                 |
| Picture_Mode_*      | D | Pulse to select the picture mode for the display                                                                                 |
| Auto_Picture_On/Off | D | Pulse to turn the Auto Picture function on/off                                                                                   |
| Pure_Cinema_On/Off  | D | Pulse to turn Pure Cinema mode on/off                                                                                            |
| MultiScreen_Single  | D | Pulse to show a single image on the display                                                                                      |
| MultiScreen_Dual_*  | D | Pulse to show dual (side-by-side) images on the display in different formats, and to select the active window.                   |
| MultiScreen_PIP_*   | D | Pulse to show dual (Picture-In-Picture) images on the display in different sizes and locations, and to select the active window. |
| Brightness_Up/Down  | D | Press and hold to ramp the brightness level up and down                                                                          |
| Contrast_Up/Down    | D | Press and hold to ramp the contrast level up and down                                                                            |
| Sharpness_Up/Down   | D | Press and hold to ramp the sharpness level up and down                                                                           |
| Color_Up/Down       | D | Press and hold to ramp the color level up and down                                                                               |
| Tint_Up/Down        | D | Press and hold to ramp the tint level up and down                                                                                |
| Poll_Enable         | D | Hold high to enable polling.                                                                                                    |
| From_Device\$       | S | Serial signal to be routed from a 2-way serial com port.                                                                         |

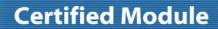

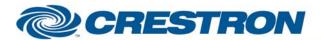

Partner: Pioneer Model: PRO-1410HD Device Type: Plasma Display

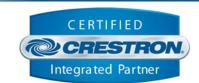

| FEEDBACK:       |   |                                                                                                    |
|-----------------|---|----------------------------------------------------------------------------------------------------|
| Power_On/Off_Fb | D | True feedback indicating the current power state.                                                       |
| Input_*_Fb      | D | True feedback indicating the currently selected input.                                                  |
| Brightness_Bar  | Α | True feedback indicating the relative brightness level. Should be routed to a bargraph on a touch panel |
| Contrast_Bar    | Α | True feedback indicating the contrast brightness level. Should be routed to a bargraph on a touch panel |
| Sharpness_Bar   | Α | True feedback indicating the relative sharpness level. Should be routed to a bargraph on a touch panel  |
| Color_Bar       | Α | True feedback indicating the relative color level. Should be routed to a bargraph on a touch panel      |
| Tint_Bar        | Α | True feedback indicating the relative tint level. Should be routed to a bargraph on a touch panel       |
| To_Device\$     | S | Serial signal to be routed to a 2-way serial com port.                                                  |

| TESTING:                   |                                      |  |
|----------------------------|--------------------------------------|--|
| OPS USED FOR TESTING:      | PRO2: 3.137                          |  |
| COMPILER USED FOR TESTING: | SimplWindows Version 2.05.22         |  |
| SAMPLE PROGRAM:            | Pioneer PRO-1410HD Full Control Demo |  |
| REVISION HISTORY:          | None                                 |  |